# **webMethods CloudStreams Server 9.5 SP1 Readme**

## **November 2013**

This file contains important information you must read before using webMethods CloudStreams Server 9.5 SP1. You can find additional information about webMethods CloudStreams Server 9.5 SP1 on the Software AG [Documentation website.](http://documentation.softwareag.com/) In addition, the following suite-related information is also available at that location:

*webMethods Product Suite Release Notes webMethods System Requirements webMethods System Cache Specifications Using the Software AG Installer Installing webMethods Products Using the Software AG Update Manager* (fixes) *Upgrading webMethods Products* Product Documentation

You can find the following information in the Products section of the **Empower website**:

Security Information Globalization Information

### **Contents**

[1.0 Critical Information](#page-1-0)

[2.0 Known Issues](#page-1-1)

[3.0 Usage Notes](#page-2-0)

- [4.0 Fixes and Enhancements](#page-2-1)
	- [4.1 Fixes and Service Packs Included in This Release](#page-2-2)
	- [4.2 Resolved Issues](#page-2-3)
	- [4.3 Enhancements](#page-3-0)
	- [4.4 Documentation Changes](#page-3-1)
	- [4.5 Terminology Changes](#page-3-2)
	- [4.6 Added, Removed, Deprecated, or Changed Items](#page-3-3)
	- [4.7 Added, Removed, Deprecated, or Changed Built-In Services](#page-3-4)
	- [4.8 Added, Removed, Deprecated, or Changed APIs](#page-4-0)

[5.0 Copyright Information](#page-4-1)

<span id="page-1-0"></span>[6.0 Support](#page-5-0)

# **1.0 Critical Information**

This section lists the critical issues that were known when this readme was published. For critical information found later, go to the Knowledge Center portion of th[e Empower website.](https://empower.softwareag.com/)

<span id="page-1-1"></span>None.

### **2.0 Known Issues**

This section lists issues that were known when this readme was published. For known issues found later, go to the Knowledge Center portion of the **Empower website**.

WST-1242

Streaming Provider/Subscriber functionality configured with a proxy server fails.

Currently, the Streaming Providers and Streaming Subscribers that are configured with a proxy server do not return responses from the SaaS backend and fail with an SSL internal error. As a consequence the Subscriber may not be enabled in some cases.

Workaround: Use the Streaming Provider/Subscriber functionality without a proxy configuration.

WST-1389

While generating the JSON request/response messages, CloudStreams adds document type root element to the message.

Currently, if JSON request/response message is represented as an IS document type for a connector service, the generated JSON message has the document type root element added as a key. There is currently no workaround for this issue.

WST-1411

CloudStreams returns a ClassCastException when executing a SOAP connector service with rpc/literal WSDL.

With CloudStreams, when attempting to execute a connector service (SOAP) with the rpc/literal style WSDL, the process fails. This issue occurs because CloudStreams does not support the rpc/literal style WSDL in SOAP Connector.

There is currently no workaround for this issue.

WST-1491

CloudStreams services cannot handle JSON responses with multiple root nodes.

webMethods CloudStreams Server cannot parse a JSON response with more than one root node. For example, when a REST resource returns the following JSON response {"node1": "value1", "node2": "value2"}, the CloudStreams engine will fail to parse the response.

There is currently no workaround for this issue.

WST-1563

CloudStreams keeps all virtual service application references, even when the application is removed from

the virtual service and is redeployed.

When changing the consumer application definitions for a deployed virtual service, CloudStreams retains the old application definitions and uses them for run-time governance. There is currently no workaround for this issue.

<span id="page-2-0"></span>WST-1685

Cloud connector service (SOAP) does not pick the user-defined Default Values, specified for SOAP headers. Currently, the execution of a cloud connector service (SOAP) does not pick any user-defined Default Values configured in the SOAP header tab. Only the default value configured in the Connector Descriptor (XML) or explicitly specified to the service pipeline is picked during the service execution.

Workaround: Explicitly map or specify a value to the service pipeline, for the desired SOAP header.

### **3.0 Usage Notes**

This section highlights product limitations and changes to product behavior introduced in this release.

- A CloudStreams REST resource supports only one type of message builder and formatter for all response codes.
- CloudStreams does not support the rpc/encoded style WSDL because the underlying Axis2 framework currently does not support it.

### <span id="page-2-1"></span>**4.0 Fixes and Enhancements**

<span id="page-2-2"></span>This section describes the fixes and enhancements included in webMethods CloudStreams Server 9.5 SP1.

### *4.1 Fixes and Service Packs Included in This Release*

This section lists the fixes and service packs for previous releases that have been included into the current release. If only some issues in a fix or service pack have been included, that partially included fix or service pack is not listed here, and those issues are listed separately in [Section 4.2 Resolved Issues.](#page-2-3) See the Knowledge Center section of the **[Empower website](https://empower.softwareag.com/)** for more information about fixes and service packs.

<span id="page-2-3"></span>None.

### *4.2 Resolved Issues*

This section lists issues that were resolved in this release and that are not included in the fixes and service packs listed i[n Section 4.1 Fixes and Service Packs Included in This Release.](#page-2-2) These issues might have been resolved in a fix or service pack that was not included in its entirety into this release, or they might have been resolved since the last fix or service pack was released.

WST-1363

For REST connectors, only the "Header" map type is supported as a target for assignment in the mapping statements.

This issue is now resolved.

WST-1364

The "Connector Virtual Services" tab of the CloudStreams "Virtual Services" administration page may show erroneous data regarding the list of connector services associated with a connector virtual service after connector services are configured. This issue happens when connector service is reconfigured to use another connector virtual service.

This issue is now resolved.

■ WST-1365

REST based connector connection does not get enabled when password contains & (ampersand) character. For example, the Salesforce back-end allows the & (ampersand) character in a password. But the CloudStreams REST cloud connector framework does not enable a connection if a password contains special characters such as " (quote), & (ampersand), ' (apostrophe), < (less than symbol), < (greater than symbol). This issue is now resolved.

#### <span id="page-3-0"></span>*4.3 Enhancements*

For a detailed list of the enhancements included in webMethods CloudStreams Server 9.5 SP1, see the Release Notes available on th[e Software AG Documentation website.](http://documentation.softwareag.com/)

#### <span id="page-3-1"></span>*4.4 Documentation Changes*

This section describes significant changes to the documentation, such as the addition, relocation, or removal of product guides, online help, chapters, or other major content.

<span id="page-3-2"></span>The document *Administering webMethods CloudStreams* is provided.

### *4.5 Terminology Changes*

This section lists terminology that has changed since the last full release of the product.

<span id="page-3-3"></span>None.

### *4.6 Added, Removed, Deprecated, or Changed Items*

This section lists product functionality that has been deprecated since the last full release of the product. Deprecated Built-In services and APIs are listed in the relevant sections that follow this one.

<span id="page-3-4"></span>None.

### *4.7 Added, Removed, Deprecated, or Changed Built-In Services*

This section lists Built-In services that have been added, removed, deprecated, or changed since the last full release of the product.

<span id="page-4-0"></span>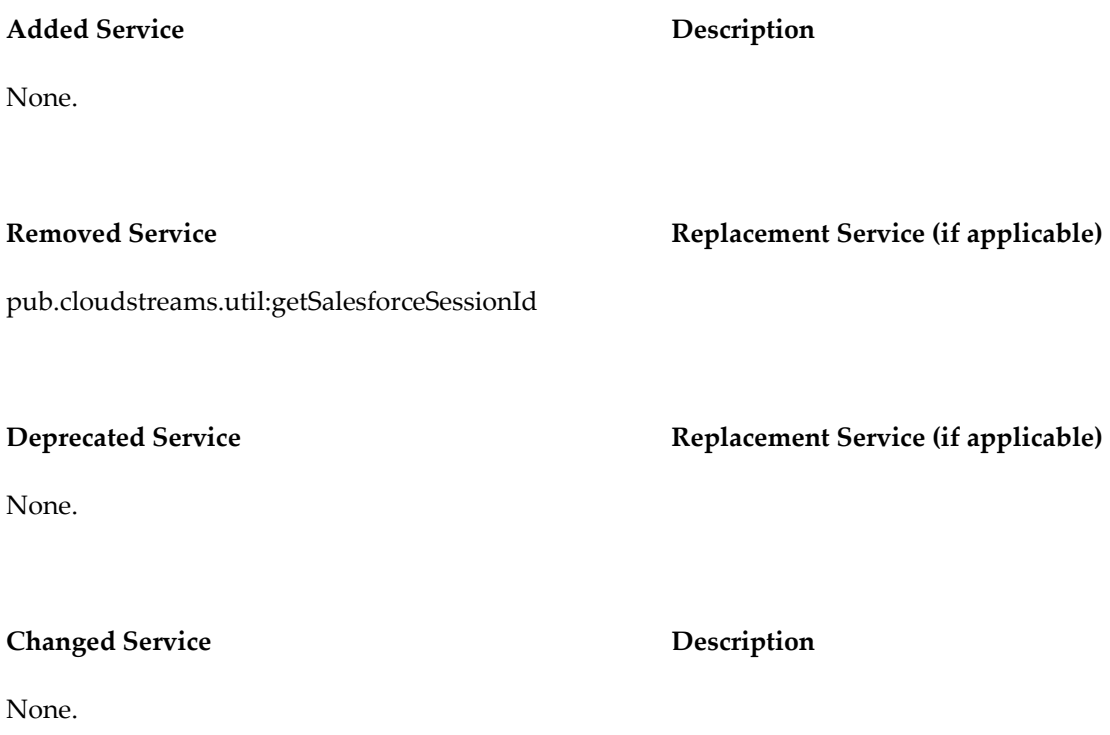

### *4.8 Added, Removed, Deprecated, or Changed APIs*

This section lists APIs that have been added, removed, deprecated, or changed since the last full release of the product.

<span id="page-4-1"></span>None.

## **5.0 Copyright Information**

Copyright © 2013 Software AG, Darmstadt, Germany and/or Software AG USA, Inc., Reston, VA, United States of America, and/or their licensors.

The name Software AG, webMethods and all Software AG product names are either trademarks or registered trademarks of Software AG and/or Software AG USA, Inc. and/or its Subsidiaries and/or their licensors. Other company and product names mentioned herein may be trademarks of their respective owners.

Detailed information on trademarks and patents owned by Software AG and/or its subsidiaries is located at [http://documentation.softwareag.com/legal/.](http://documentation.softwareag.com/legal/)

This software may include portions of third-party products. For third-party copyright notices and license terms, please refer to "License Texts, Copyright Notices and Disclaimers of Third Party Products." This document is part of the product documentation, located at <http://documentation.softwareag.com/legal/> and/or in the root installation directory of the licensed product(s).

# <span id="page-5-0"></span>**6.0 Support**

To obtain support for webMethods Product Suite components, refer to the following resources:

#### [Empower website](https://empower.softwareag.com/)

Visit the Empower Web site to learn about support policies and critical alerts, read technical articles and papers, download products, fixes, and service packs, submit feature/enhancement requests, and more.

#### [Software AG Developer Community for webMethods](http://communities.softwareag.com/ecosystem/communities/public/index.html)

Visit the Software AG Developer Community to access additional articles, demos, and tutorials, technical information, samples, useful resources, online discussion forums, and more.

WST-SVR-RM-95SP1-20131115